## Heap Algorithms

 $PARENT(A, i)$ 

- $// Input: A: an array representing a heap, i: an array index$  $\mathcal N$  Output: The index in A of the parent of i  $\#$  Running Time:  $O(1)$ 1 if  $i == 1$  return NULL
- 2 return  $\lfloor i/2 \rfloor$

#### $LEFT(A, i)$

 $// Input: A: an array representing a heap, i: an array index$  $\mathcal U$  Output: The index in A of the left child of i  $\#$  Running Time:  $O(1)$ 1 if  $2 * i \leq \text{heap-size}[A]$ 2 return  $2 * i$ 3 else return NULL

#### $RIGHT(A, i)$

// Input: A: an array representing a heap, i: an array index  $\mathcal N$  Output: The index in A of the right child of i  $\#$  Running Time:  $O(1)$ 1 if  $2 * i + 1 \leq \text{heap-size}[A]$ 2 return  $2*i+1$ 3 else return NULL

```
MAX-HEAPIFY(A, i)
```
// Input: A: an array where the left and right children of i root heaps (but i may not), i: an array index  $\mathcal I$  Output: A modified so that i roots a heap

- *// Running Time:*  $O(\log n)$  where  $n = \text{heap-size}[A] i$
- $1 \quad l \leftarrow \text{LEFT}(i)$
- 2  $r \leftarrow \text{RIGHT}(i)$
- 3 if  $l \leq \text{heap-size}[A]$  and  $A[l] > A[i]$
- 4  $largest \leftarrow l$
- 5 else largest  $\leftarrow i$
- 6 if  $r \leq \text{heap-size}[A]$  and  $A[r] < A[\text{largest}]$
- 7  $largest \leftarrow r$

```
8 if largest \neq i
```
- 9 exchange  $A[i]$  and  $A[largest]$
- 10 MAX-HEAPIFY(A, LARGEST)

```
BUILD-MAX-HEAP(A)
```

```
// Input: A: an (unsorted) array
   // Output: A modified to represent a heap.
   // Running Time: O(n) where n = length[A]1 heap-size[A] \leftarrow length[A]2 for i \leftarrow |length[A]/2| downto 1
3 MAX-HEAPIFY(A, i)
```
#### HEAP-INCREASE-KEY $(A, i, key)$

// Input: A: an array representing a heap, i: an array index, key: a new key greater than  $A[i]$ // Output: A still representing a heap where the key of  $A[i]$  was increased to key

- // Running Time:  $O(\log n)$  where  $n = \text{heap-size}[A]$
- 1 if  $key < A[i]$
- 2 **error**("New key must be larger than current key")
- 3  $A[i] \leftarrow \text{key}$
- 4 while  $i > 1$  and  $A[PARENT(i)] < A[i]$
- 5 exchange  $A[i]$  and  $A[PARENT(i)]$
- 6  $i \leftarrow \text{PARENT}(i)$

#### $HERP-SORT(A)$

- $\mathcal{N}$  Input: A: an (unsorted) array
- // Output: A modified to be sorted from smallest to largest
- // Running Time:  $O(n \log n)$  where  $n = length[A]$
- 1 Build-Max-Heap(A)
- 2 for  $i = length[A]$  downto 2
- 3 exchange  $A[1]$  and  $A[i]$
- 4 heap-size[A]  $\leftarrow$  heap-size[A] 1
- 5 MAX-HEAPIFY $(A, 1)$

### $HERP-EXTRACT-MAX(A)$

// Input: A: an array representing a heap

- $\mathcal{N}$  Output: The maximum element of A and A as a heap with this element removed
- // Running Time:  $O(\log n)$  where  $n = \text{heap-size}[A]$
- 1  $max \leftarrow A[1]$
- 2  $A[1] \leftarrow A[heap-size[A]]$
- 3  $heap-size[A] \leftarrow heap-size[A] 1$
- 4 MAX-HEAPIFY $(A, 1)$
- 5 return max

```
MAX-HEAP-INSERT(A, key)
```
 $\mathcal I$  Input: A: an array representing a heap, key: a key to insert

- $\mathcal{N}$  Output: A modified to include key
- // Running Time:  $O(\log n)$  where  $n = \text{heap-size}[A]$
- 1  $heap-size[A] \leftarrow heap-size[A] + 1$
- 2 A[heap-size[A]]  $\leftarrow -\infty$
- 3 HEAP-INCREASE-KEY $(A[heap-size[A]], key)$

## 1 Overview

- Overview of Heaps
- Heap Algorithms (Group Exercise)
- More Heap Algorithms!
- Master Theorem Review

## 2 Heap Overview

Things we can do with heaps are:

- insert
- max
- extract max
- increase key
- build them
- sort with them

(Max-)Heap Property For any node, the keys of its children are less than or equal to its key.

# 3 Heap Algorithms (Group Exercise)

We split into three groups and took 5 or 10 minutes to talk. Then each group had to work their example algorithm on the board.

## Group 1: MAX-HEAPIFY and BUILD-MAX-HEAP

Given the array in Figure 1, demonstrate how BUILD-MAX-HEAP turns it into a heap. As you do so, make sure you explain:

- How you visualize the array as a tree (look at the PARENT and CHILD routines).
- The MAX-HEAPIFY procedure and why it is  $O(log(n))$  time.
- That early calls to MAX-HEAPIFY take less time than later calls.

The correct heap is also shown in Figure 1.

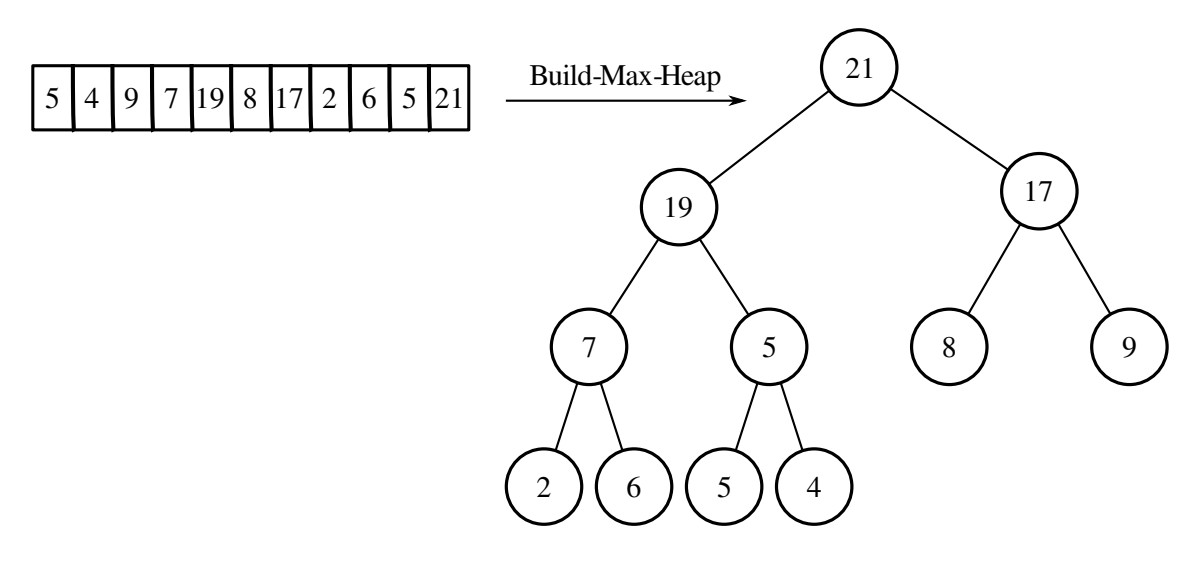

Figure 1: The array to sort and the heap you should find.

# Group 2: HEAP-INCREASE-KEY

For the heap shown in Figure 2 (which Group 1 will build), show what happens when you use Heap-INCREASE-KEY to increase key 2 to 22. Make sure you argue why what you're doing is  $O(\log n)$ . (Hint: Argue about how much work you do at each level)

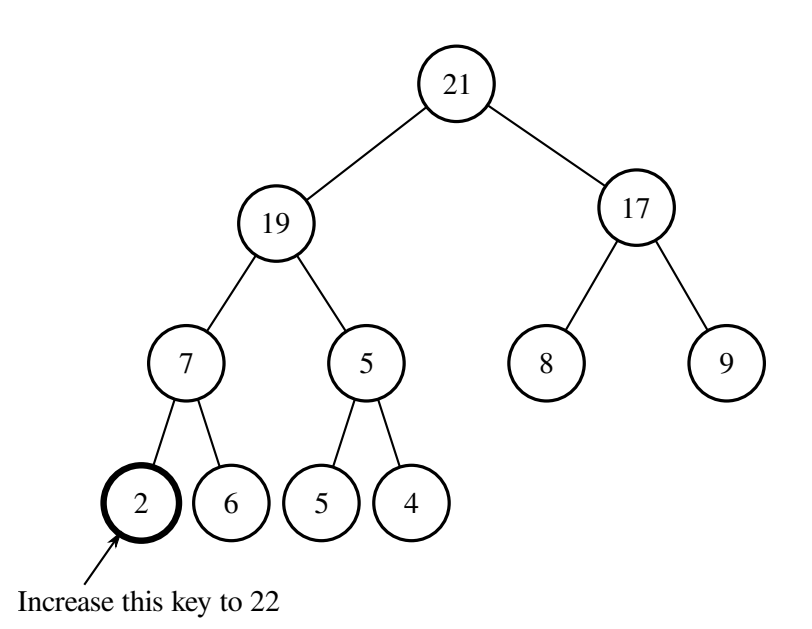

Figure 2: The heap on which to increase a key. You should increase the key of the bottom left node (2) to be 22.

# Group 3: Heap-Sort

Given the heap shown in Figure 3 (which Groups 1 and 2 will build for you), show how you use it to sort. You do not need to explain the MAX-HEAPIFY or the BUILD-MAX-HEAP routine, but you should make sure you explain why the runtime of this algorithm is  $O(n \log n)$ . Remember the running time of MAX-HEAPIFY is  $O(\log n)$ .

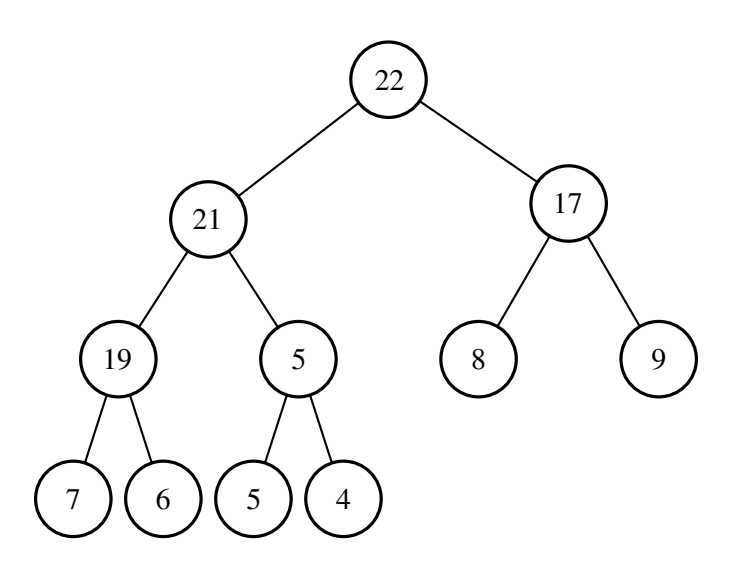

Figure 3: Sort this heap.

### 4 More Heap Algorithms

Note Heap-Extract-Max and Max-Heap-Insert procedures since we didn't discuss them in class:

 $HERP-EXTRACT-MAX(A)$ 

- 1  $max \leftarrow A[1]$
- 2  $A[1] \leftarrow A[heap-size[A]]$
- 3  $heap-size[A] \leftarrow heap-size[A] 1$
- 4 MAX-HEAPIFY $(A, 1)$
- 5 return max

 $MAX$ -HEAP-INSERT $(A, key)$ 

- 1  $heap-size[A] \leftarrow heap-size[A] + 1$
- 2  $A[heap-size[A]] \leftarrow -\infty$
- 3 HEAP-INCREASE-KEY $(A[heap-size[A]], key)$

### 5 Running Time of BUILD-MAX-HEAP

**Trivial Analysis:** Each call to MAX-HEAPIFY requires  $\log(n)$  time, we make n such calls  $\Rightarrow O(n \log n)$ .

**Tighter Bound:** Each call to MAX-HEAPIFY requires time  $O(h)$  where h is the height of node i. Therefore running time is

$$
\sum_{h=0}^{\log n} \frac{n}{\frac{2^h + 1}{2^h + 1}} \times \frac{O(h)}{\text{Number of nodes at height } h} = O\left(n \sum_{h=0}^{\log n} \frac{h}{2^h}\right)
$$
  
=  $O\left(n \sum_{h=0}^{\infty} \frac{h}{2^h}\right)$   
=  $O(n)$  (1)

Note  $\sum_{h=0}^{\infty} h/2^h = 2$ .

### 6 Proving Build-Max-Heap Using Loop Invariants

(We didn't get to this in this week's recitation, maybe next time).

**Loop Invariant:** Each time through the **for** loop, each node greater than  $i$  is the root of a max-heap.

Initialization: At the first iteration, each node larger than  $i$  is at the root of a heap of size 1, which is trivially a heap.

**Maintainance:** Since the children of i are larger than i, by our loop invariant, the children of i are roots of max-heaps. Therefore, the requirement for MAX-HEAPIFY is satisfied and, at the end of the loop, index i also roots a heap. Since we decrement i by 1 each time, the invariant holds.

**Termination:** At termination,  $i = 0$  so  $i = 1$  is the root of a max-heap and therefore we have created a max-heap.

**Discussion:** What is the loop invariant for HEAP-SORT? (All keys greater than  $i$  are sorted).

Initialization: Trivial.

Maintainance: We always remove the largest value from the heap. We can call MAX-HEAPIFY because we have shrunk the size of the heap so that the root's children are root's of good heaps (although the root is not the root of a good heap).

**Termination:**  $i = 0$ 

### 7 Master Theorem Review: More Examples

 $T$ RAVERSE- $T$ REE $(T)$ 

- 1 if left-child(root[T]) == NULL and right-child(root[T]) == NULL return
- 2 output left-child(root[T]), right-child(root[T])
- 3 TRAVERSE-TREE(right-child(root[T]))
- 4 TRAVERSE-TREE( $left\{ \text{left-child}(\text{root}[T]) \right)$

Recurrence is  $T = 2T(n/2) + O(1)$ .  $a = 2, b = 2, n^{\log_b(a)} = n, f(n) = 1$ . Master Theorem Case 1, Running Time  $O(1)$ .

MULTIPLY $(x, y)$  $n \leftarrow \max(|x|, |y|)$  //  $|x|$  is size of x in bits 2 if  $n = 1$  return xy  $x_L \leftarrow x[1:n/2], x_R \leftarrow x[n/2+1:n], y_L \leftarrow y[1:n/2], y_R \leftarrow y[n/2+1:n]$  $P_1 = \text{MULTIPLY}(x_L, y_L)$  $P_2 = \text{MULTIPLY}(x_R, y_R)$  $P_3 = \text{MULTIPLY}(x_L + x_R, y_L + y_R)$ 7 return  $2^n P_1 + 2^{n/2} (P_3 - P_1 - P_2) + P_2$ 

Recurrence Relation:  $T(n) = 3T(n/2) + O(n)$  (Note: Addition takes linear time in number of bits).  $a = 3, b = 2, n^{\log_b(a)} = n^{\log_3(2)}, f(n) = O(n)$ , Case 1 of Master Theorem,  $O(n^{\log_3(2)})$ 

### $MATRIXMULTIPLY(X, Y)$

- 1  $n \leftarrow sizeof(X)$  // Assume X and Y are the same size and square
- 2 if  $n = 1$ , return XY
- 3 // Split X and Y into four quadrants:  $A \leftarrow UpperLeft(X), B \leftarrow UpperRight(X), C \leftarrow LowerLeft(X), D \leftarrow LowerRight(X)$  $E \leftarrow UpperLeft(Y), F \leftarrow UpperRight(Y), G \leftarrow LowerLeft(Y), H \leftarrow LowerRight(Y)$
- $4 \quad UL \leftarrow \text{MATRIXMULTIPLY}(A, E) + \text{MATRIXMULTIPLY}(B, G)$
- 5  $UR \leftarrow \text{MATRIXMULTIPLY}(A, F) + \text{MATRIXMULTIPLY}(B, H)$
- 6  $LL \leftarrow$  MATRIXMULTIPLY $(C, E)$  + MATRIXMULTIPLY $(D, G)$
- 7  $LR \leftarrow$  MATRIXMULTIPLY $(C, F)$  + MATRIXMULTIPLY $(D, H)$
- 8 return matrix with  $UL$  as upper left quadrant,  $UR$  as upper right,  $LL$  as lower left,  $LR$  as lower right.

Recurrence Relation:  $T(n) = 8T(n/2) + O(n^2)$ .  $a = 8, b = 2, n^{\log_b(a)} = n^3, f(n) = n^2$ . Case 1 of the Master Theorem,  $O(n^3)$ .